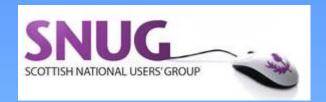

#### Improving clinical care with EMIS Web

| emis <sub>Web</sub>                                                                                                    | Ver: 6.2.6.0000 (Microsoft Windows 7 Enterprise 64 bit) |  |  |  |  |  |  |
|----------------------------------------------------------------------------------------------------|---------------------------------------------------------|--|--|--|--|--|--|
| Username                                                                                                    |                                                         |  |  |  |  |  |  |
| Password                                                                                                    | Type your password                                      |  |  |  |  |  |  |
| Organisation ID                                                                                                    | 24164                                                   |  |  |  |  |  |  |
|                                                                                                    | Sign in Close                                           |  |  |  |  |  |  |
| Reset password Username                                                                                                    | reminder                                                |  |  |  |  |  |  |
| Current connection: Primary                                                                                                    | Having problems? View our Status Page                   |  |  |  |  |  |  |
| Copyright © EMIS Health 2016 - all rights reserved. EMIS Web enables you to access a patient's confidential and sensitive personal data. Only authorised users may access this system (and any data or information contained therein). Legal action, including under the Computer Misuse Act 1990, may be taken against any unauthorised use of, or access to, this system and/or any data it contains. Your access and use of this system is subject to (and signifies your acceptance of) the relevant licence terms, terms and conditions and applicable laws which govern, or relate to, the system and its use (together with any other relevant notices or policies which have been brought to your attention), all as may be updated from time to time. The authors and reviewers have sought to provide accurate data and indices for this software. Save as expressly provided for in the relevant terms of use, we accept no responsibility for errors or omissions. EMIS Web, Mentor and the drug database are not diagnostic tools and their use cannot replace clinical judgement. |                                                         |  |  |  |  |  |  |

Andrew McElhinney GP
Janet Binnie eHealth facilitator

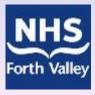

#### Aims of workshop

- Not to try and train you in EMIS Web!
- Show some of the possibilities for identifying
  - Changing disease prevalences
  - Patient groups with higher drug uses
  - Patients with poorly controlled conditions
  - Patients lost to follow up
  - Prescribing safety indicators
  - Unnecessary alerts, out of date KISs, referral rates

#### Main uses of Web at present

- Search and reports: greater detail can be designed into and displayed by Web than is possible in PCS
- Sharing of data with Health Board: all FV practices have signed a data sharing agreement to share data "pseudoanonymously" with the Health Board.
- Although no patients can be identified at HB level, searches can be designed and shared which will allow identifiable lists to be run at practice level to help with audits, patient safety, or enhanced services.
- Business continuity: Read-only access when PCS is unavailable. As long as there is an N3 connection, you can access data in Web by logging on via your desktop.

#### Is your stream ok?

 To check that data is current check the home screen on logging on:

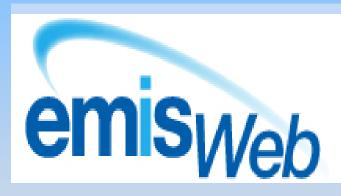

Ver: 4.11.3.0000 (Microsoft Windows 7 Enterprise 64 bit)

Last Logon: 10-Feb-2015 15:12

Last Local Backup: No backup Run Backup

Last Streamed: 10 minutes ago

#### You need to know user log in details

- Access EMIS Web by desktop shortcut
- Use EMIS Web username and password
- Use EMIS practice CDB number as organisation ID, user name and password.
- You can delete EMIS Web BC shortcut as is for English practices. Or can you??

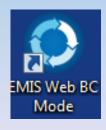

# To find or change your user name / password

In EMIS Web, click (top I hand side) then access
 Configuration / Organisation configuration

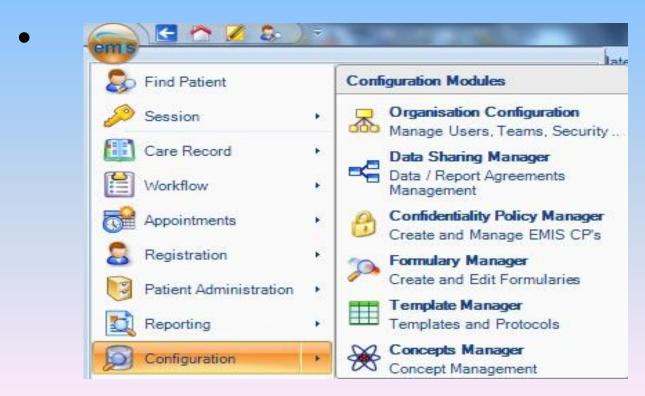

# Simple searches 1: practice age / sex profile

- click add new folder / search
- name search current practice population
- select currently registered pts, ok
- save and run (no rules need to be added)
- age / sex profile
- snipping tool

# Simple searches 1: practice age / sex profile

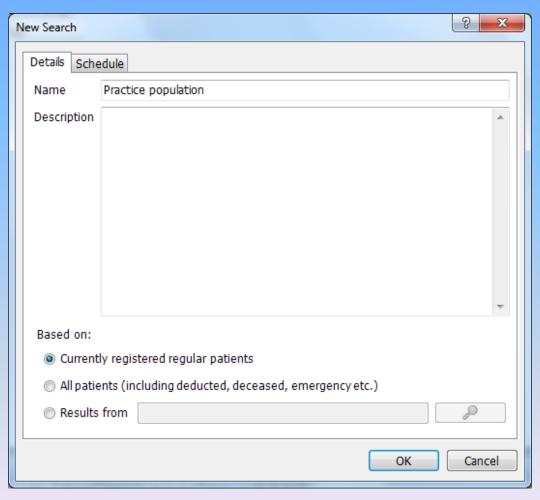

### Practice age / sex profile

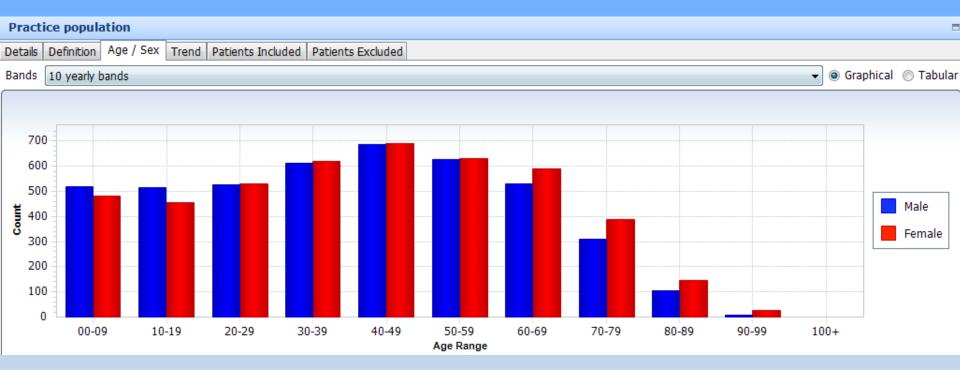

#### Patients with diabetes

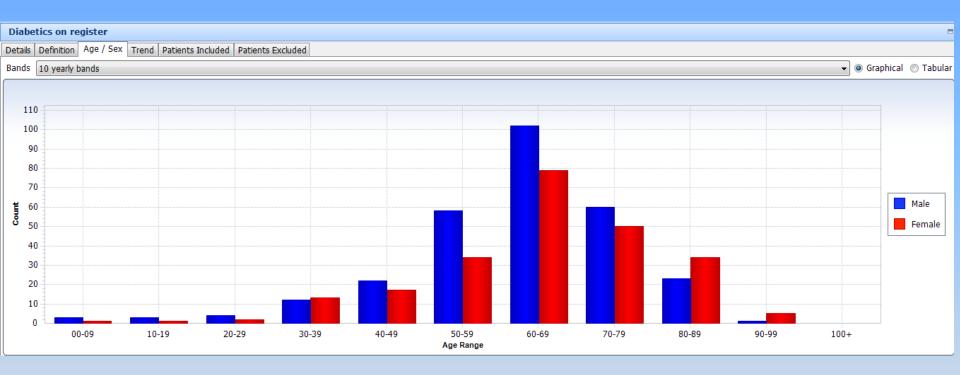

### Changes in chronic disease?

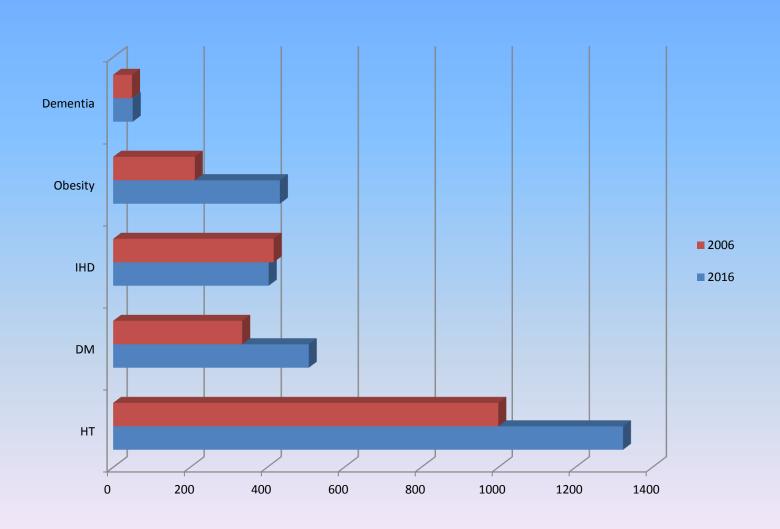

#### Patients on tramadol in past 3m

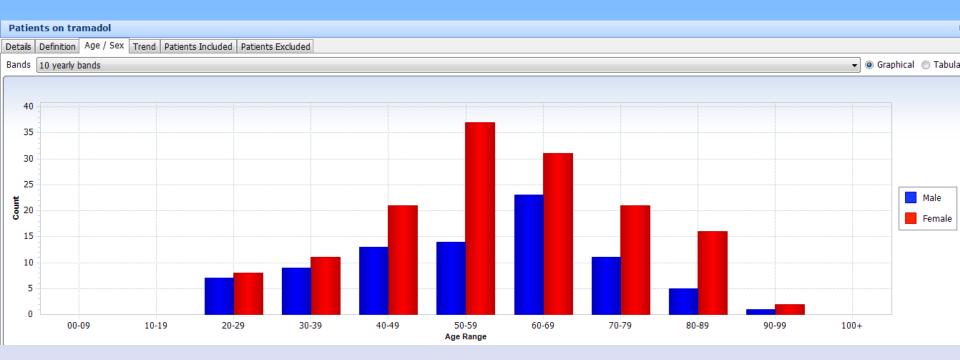

#### Patients on SSRIs in past 3m

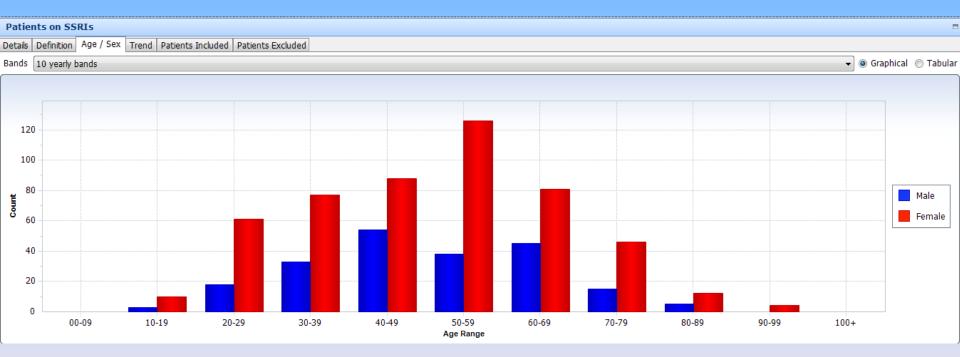

#### **Historical search**

- Relative run date run "as of" historical date
- Need to include all pts
- Need to exclude pts who previously left / died

and the Date Status Added is before the search date

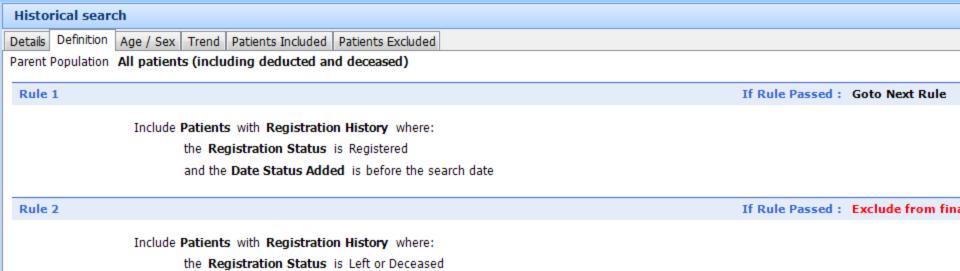

#### Simple searches 2: chronic disease

- add search, name e.g. diabetics
- select currently registered pts
- create new rule / feature / clinical code
- add criteria / clinical code / library code list / diabetes
- save and run

#### Simple searches 2: chronic disease

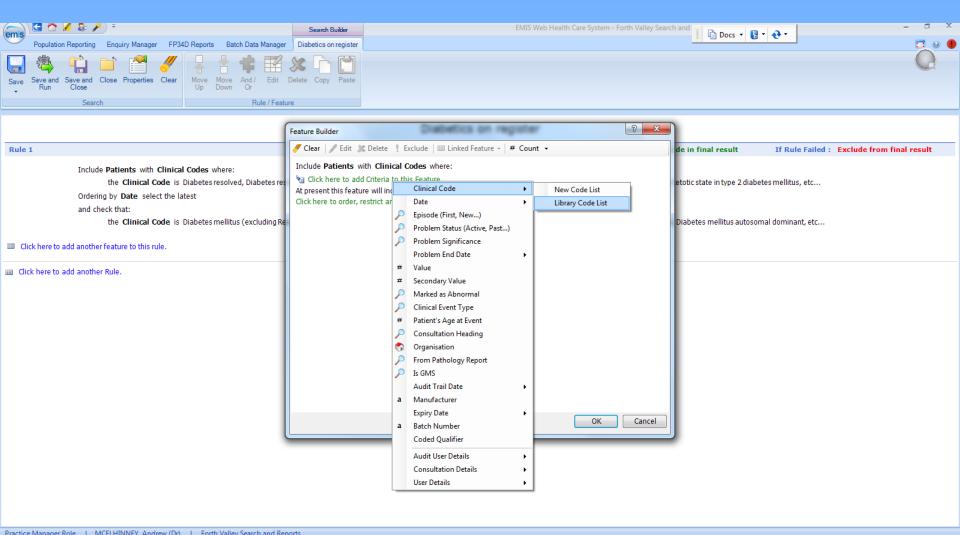

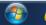

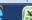

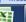

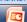

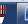

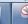

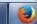

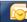

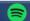

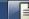

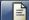

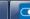

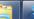

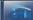

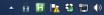

#### Diabetics with high HBA1C

- Copy search
- Paste and rename using properties
- Create new rule / feature / clinical code

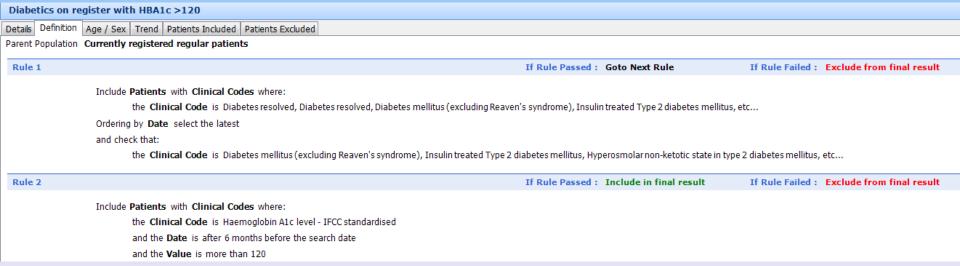

### **Building reports**

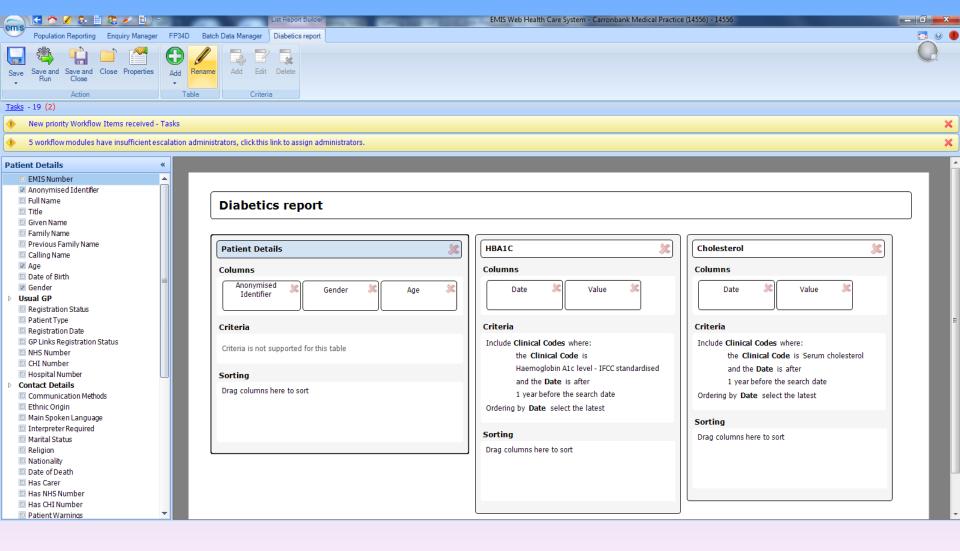

### **Diabetics report: view results**

#### Diabetics report

Parent Population: Diabetics on register

Last Run: 10-Sep-2016 10:05 Relative Date: 10-Sep-2016 10:05

| ۱ | Patient Count | Males | Females |  |  |
|---|---------------|-------|---------|--|--|
|   | 524           | 288   | 236     |  |  |

| Patient Details                      | HBA1C  |      | Cholester   | ol    |             |       |
|--------------------------------------|--------|------|-------------|-------|-------------|-------|
| Anonymised Identifier                | Gender | Age  | Date        | Value | Date        | Value |
| 28406af9-af8e-30e5-3eff-005482de5ea4 | Male   | 47   | 19-Apr-2016 | 83    | 19-Apr-2016 | 2.8   |
| b2a783c4-0f81-8510-5971-005e3888aee6 | Male   | 59   | 20-May-2016 | 90    | 08-Sep-2016 | 2.9   |
| 444f3ba8-49ea-0bd1-bebd-008d8dfc940a | Female | 79   | 10-Aug-2016 | 62    | 10-Aug-2016 | 4.4   |
| 897337b5-16f2-8c4b-24a0-00e999e287be | Male   | 69   | 13-Apr-2016 | 45    | 13-Apr-2016 | 3.6   |
| 3be37c28-7195-4be8-ff49-0123e9ff9c93 | Female | 65   | 21-Jul-2016 | 48    |             |       |
| 5b238b8b-2939-6251-db59-01de8eb8905b | Male   | 77   | 10-Mar-2016 | 66    | 10-Mar-2016 | 3.5   |
| d170621b-93c7-ebfb-5a1f-01e46d25d8fd | Male   | 62   | 01-Jul-2016 | 40    | 28-Jun-2016 | 4.2   |
| c80e7944-18d0-3f94-309f-022ba99fb2f4 | Female | 67   | 27-Jun-2016 | 37    | 27-Jun-2016 | 5.8   |
| 4d4e92f3-5a0a-c862-cd60-02944e68b125 | Female | 56   | 08-Feb-2016 | 57    | 03-Feb-2016 | 3.8   |
| 362dc48b-a21f-29dd-4e1f-02cdd82fd301 | Male   | 65   | 07-Mar-2016 | 47    | 02-Mar-2016 | 4.4   |
| cabe9628-400a-7a6f-1c55-03225d78c8c3 | Male   | 57   | 22-Aug-2016 | 100   | 22-Aug-2016 | 3.5   |
| dfa9bf24-4100-3532-2879-04231546bbe5 | Male   | 48   | 04-Jul-2016 | 58    | 29-Jun-2016 | 5     |
| 0208d445-7921-1933-89a4-0505a849cb6b | Male   | 67   | 25-Aug-2016 | 80    | 22-Aug-2016 | 3.8   |
| 11 00001 0150 017 5 1 00075 1011 1   |        | c.r. | 26 4 2016   | 4.0   | 20 4 2016   |       |

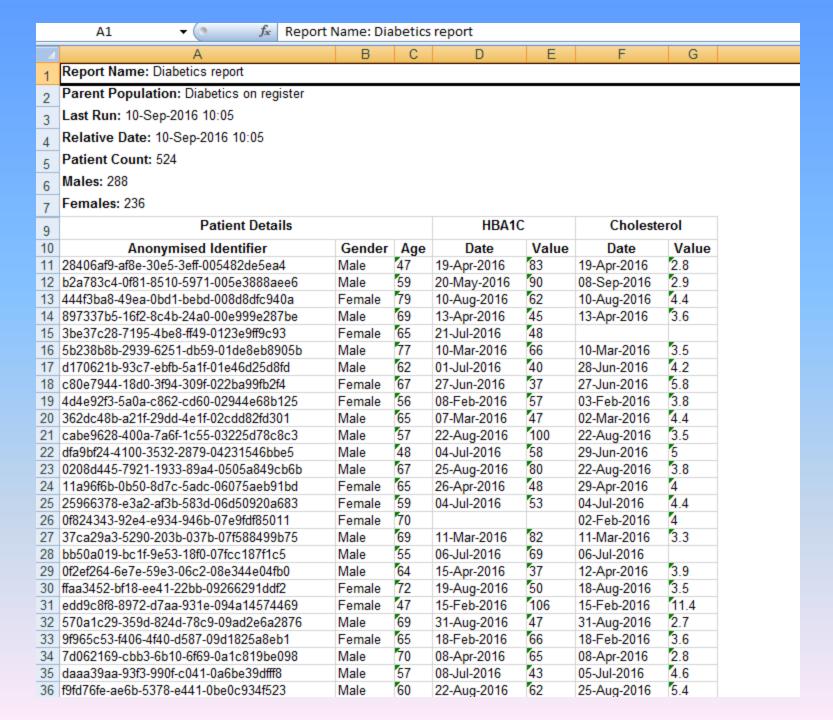

#### **Convert to number**

| HBA1C       |       |  |  |  |  |  |
|-------------|-------|--|--|--|--|--|
| Date        | Value |  |  |  |  |  |
| 19-Apr-20 🚯 | 83    |  |  |  |  |  |
| 20-May-2016 | 90    |  |  |  |  |  |
| 10-Aug-2016 | 62    |  |  |  |  |  |
| 13-Apr-2016 | 45    |  |  |  |  |  |
| 21-Jul-2016 | 48    |  |  |  |  |  |
| 10-Mar-2016 | 66    |  |  |  |  |  |
| 01-Jul-2016 | 40    |  |  |  |  |  |
| 27-Jun-2016 | 37    |  |  |  |  |  |
| 08-Feb-2016 | 57    |  |  |  |  |  |
| 07-Mar-2016 | 47    |  |  |  |  |  |
| 22-Aug-2016 | 100   |  |  |  |  |  |
| 04-Jul-2016 | 58    |  |  |  |  |  |
| 25-Aug-2016 | 80    |  |  |  |  |  |
| 26-Apr-2016 | 48    |  |  |  |  |  |
| 04-Jul-2016 | 53    |  |  |  |  |  |

| HBA         | 1C                                                                                                    | Cholest                     | erol |  |  |  |  |  |
|-------------|----------------------------------------------------------------------------------------------------|-----------------------------|------|--|--|--|--|--|
| Date        | Value                                                                                                    | Date                        | Val  |  |  |  |  |  |
| 19-Apr-20 🕦 | <b>-</b> 83                                                                                                    | 19-Apr-2016                 | 2.8  |  |  |  |  |  |
| 20-May-20   | lan                                                                                                    | 000 0040                    | 9    |  |  |  |  |  |
| 10-Aug-20   | Number                                                                                                    | Stored as Text              | 4    |  |  |  |  |  |
| 13-Apr-20   | Convert                                                                                                    | 6                           |      |  |  |  |  |  |
| 21-Jul-201  | A STATE OF THE STATE OF THE STA |                             |      |  |  |  |  |  |
| 10-Mar-20   | Help on                                                                                                    | this error                  | 5    |  |  |  |  |  |
| 01-Jul-201  | Ignore Er                                                                                                    | ror                         | 2    |  |  |  |  |  |
| 27-Jun-20   | Ealitie Ea                                                                                                    |                             |      |  |  |  |  |  |
| 08-Feb-20   | Edit in E                                                                                                    | Edit in <u>F</u> ormula Bar |      |  |  |  |  |  |
| 07-Mar-20   | Error Che                                                                                                    | ecking <u>O</u> ptions      | 4    |  |  |  |  |  |
| 00 4 00 40  | ****                                                                                                    | ****                        | -    |  |  |  |  |  |

# Chronic disease and prescribing searches

#### Name

- Chronic disease and maybe lost to follow up
- Guthrie high risk prescribing searches
- rescribing Indicators with extreme risk of harm
- rescribing Indicators with risk of harm

# Chronic disease and maybe lost to follow up

| Name                                                                | Patient Count | %  | Last Run    |
|---------------------------------------------------------------------|---------------|----|-------------|
| AF and no CHADS2 vasc score in past 2 years                         | 13            | 1% | 09-Sep-2016 |
| AF ever and no CHADS2Vasc score report in past yr showing risk fac  | 13            |    | 09-Sep-2016 |
|                                                                     | 19            | 1% | 09-Sep-2016 |
| → BMI over 50 and no HBA1c                                          | 6             | 1% | 09-Sep-2016 |
| CKD 4 or 5 ever and no U&Es in past year                            | 2             | 1% | 09-Sep-2016 |
| CKD 5 ever and no U&Es in past year                                 | 0             | 0% | 09-Sep-2016 |
| COPD ever, recent steroids and no spirometry in past 3 years        | 26            | 1% | 09-Sep-2016 |
| HBA1C over 50 and no diabetes code                                  | 4             | 1% | 09-Sep-2016 |
| Heart failure and not on ACEI or Bblocker                           | 15            | 1% | 09-Sep-2016 |
| Hypertension with previous systolic over 180 and no BP in past year | 6             | 1% | 09-Sep-2016 |
| Liver disease AST greater than 300 and no alcohol intake recorded   | 3             | 1% | 09-Sep-2016 |
| Type 2 diabetes and no HBA1C in past 2 years                        | 8             | 1% | 09-Sep-2016 |

| Name                                                                           | Patient Count | %  | Last Run    |
|--------------------------------------------------------------------------------|---------------|----|-------------|
| 1a. Metformin in last 3m to patient who ever had eGFR <30                      | 7             | 1% | 09-Sep-2016 |
| 1b. Metformin in last 3m to patient who has had recent eGFR <30                | 1             | 1% | 09-Sep-2016 |
| 1c. Metformin in last 3m to patient whose last eGFR is <30                     | 1             | 1% | 09-Sep-2016 |
| 2a. NSAID (incl aspirin) in last 3m and no gastric protection if PH peptic ulc | 14            | 1% | 09-Sep-2016 |
| 🔑 2b. NSAID (not aspirin) in last 3m and no gastric protection if PH peptic    | 5             | 1% | 09-Sep-2016 |
| 3a. NSAID (incl aspirin) in past 3m to patients with recent eGFR <45           | 49            | 1% | 09-Sep-2016 |
| 3b. NSAID (incl aspirin) in last 3m to patients with most recent eGFR <45      | 23            | 1% | 09-Sep-2016 |
| 3c. NSAID (not aspirin) in past 3m to patients with recent eGFR <45            | 3             | 1% | 09-Sep-2016 |
| 3d. NSAID (not aspirin) in past 3m to patients with most recent eGFR <         | 1             | 1% | 09-Sep-2016 |
| 4a. Patient co-prescribed antibiotic and warfarin in past 3m                   | 13            | 1% | 09-Sep-2016 |
| 4b. Patient co-prescribed antibiotic and warfarin and no INR check in 5        | 10            | 1% | 09-Sep-2016 |
| 5. Penicillin prescribed in past 6m to patient with penicillin allergy         | 20            | 1% | 09-Sep-2016 |
| 6. Patient given warfarin and no INR done in previous 12 weeks                 | 4             | 1% | 09-Sep-2016 |
|                                                                                |               |    |             |
|                                                                                |               |    |             |

#### **CHA2DS2-Vasc calculator**

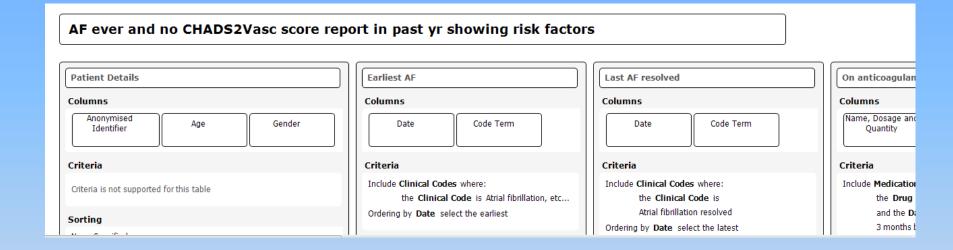

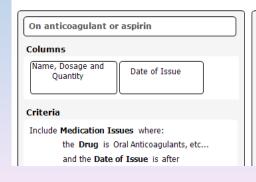

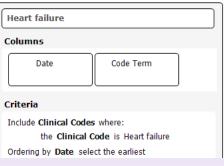

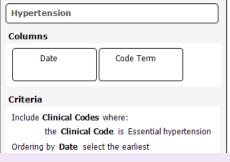

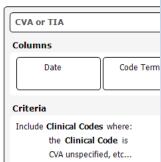

#### **CHA2DS2-Vasc calculator**

|       | Patie | ent Details |      | Ear     | liest AF   | L | On anticoagulant or a  | aspirin | He  | art  | Нур | pert | CVA or   | Diab  | Vascu    | СНА | Has | wit a | ige :      | Se C | HA2DS   |
|-------|-------|-------------|------|---------|------------|---|------------------------|---------|-----|------|-----|------|----------|-------|----------|-----|-----|-------|------------|------|---------|
|       |       |             |      |         |            |   |                        | ·       |     |      | - 1 |      |          |       |          |     |     |       |            |      |         |
| EMI ~ | A( ~  | Date of -   | G∈ ▼ | Date *  | Code 💌     | - | Name, Dosage and       | Date 💌  | D - | ( -  |     | ( -  | I - C -  | T     | <b>T</b> | -   | C(▼ | C 🔽 ( | <b>T</b> ( | C    | oli 🕶 ( |
| 142   | 79    | 05-Jun-1937 | Male | 24-Dec- | Atrial     |   |                        |         |     |      |     |      |          |       | 28-Pe    |     | 1   | 0     | 2          | 0    | 3       |
| 154   | 75    | 16-May-1941 | Fem  | 22-Nov- | Atrial     |   |                        |         | -80 | Hea  | 01- | Es   | 29- Stro |       |          |     | 3   | 1     | 2          | 1    | 7       |
| 165   | 79    | 05-Oct-1936 | Male | 21-Oct- | Atrial     |   | Rivaroxaban Tablets 15 | 13-Jul- |     |      |     |      |          |       |          |     | 0   | 0     | 2          | 0    | 2       |
| 274   | 86    | 09-Mar-1930 | Fem  | 11-Aug- | Atrial     |   | Aspirin E/c tablets 75 | 12-Aug- | 03- | Left |     |      |          |       |          |     | 1   | 0     | 2          | 1    | 4       |
| 323   | 77    | 19-Mar-1939 | Fem  | 15-Aug- | Atrial     |   | Aspirin Dispersible    | 04-Aug- |     |      |     |      |          | 26-Ty | 07- An   |     | 2   | 0     | 2          | 1    | 5       |
| 482   | 82    | 22-Jul-1934 | Male | 10-May- | Atrial     |   | Warfarin Sodium        | 31-Aug- |     |      | 16- | Es   |          |       |          |     | 1   | 0     | 2          | 0    | 3       |
| 496   | 72    | 08-Apr-1944 | Fem  | 18-Aug- | Atrial     |   | Aspirin Dispersible    | 30-Aug- |     |      | 24- | Es   |          |       |          |     | 1   | 0     | 1          | 1    | 3       |
| 636   | 86    | 10-Nov-1929 | Male | 21-Jan- | Paroxysmal |   | Rivaroxaban Tablets 20 | 01-Aug- |     |      | 24- | Es   | 08- Tran |       | 21- Isc  | :   | 3   | 1     | 2          | 0    | 6       |
| 647   | 74    | 13-Feb-1942 | Male | 16-Dec- | Paroxysmal |   | Rivaroxaban Tablets 20 | 04-Aug- |     |      | 26- | Es   |          |       | 03- An   |     | 2   | 0     | 2          | 0    | 4       |
| 721   | 84    | 22-Dec-1931 | Male | 01-Dec- | Atrial     |   |                        |         |     |      |     |      |          |       |          |     | 0   | 0     | 2          | 0    | 2       |
| 852   | 87    | 01-Jun-1929 | Male | 08-Jun- | Paroxysmal |   | Aspirin Dispersible    | 30-Aug- |     |      |     |      |          | 30-Ty |          |     | 1   | 0     | 2          | 0    | 3       |
| 1012  | 71    | 13-Dec-1944 | Fem  | 12-May- | Atrial     |   | Rivaroxaban Tablets 20 | 30-Aug- |     |      | 19- | Es   |          | 15-Ty | 05- Isc  | :   | 3   | 0     | 1          | 1    | 5       |
| 1330  | 75    | 09-Jan-1941 | Male | 05-Nov- | Atrial     |   | Warfarin Sodium        | 22-Aug- |     |      | 22- | Es   |          |       |          |     | 1   | 0     | 2          | 0    | 3       |
| 1460  | 69    | 06-Jan-1947 | Fem  | 22-Apr- | Atrial     |   | Warfarin Sodium        | 26-Jul- |     |      |     |      | 01- CV   |       | 01- Isc  | :   | 2   | 1     | 1          | 1    | 5       |
| 1463  | 87    | 29-Jul-1929 | Fem  | 01-Jun- | Atrial     |   | Warfarin Sodium        | 13-Jul- |     |      |     |      |          |       | 01- Isc  | :   | 1   | 0     | 2          | 1    | 4       |
| 1653  | 83    | 17-Aug-1933 | Male | 22-Dec- | Atrial     |   | Warfarin Sodium        | 01-Jul- | 06- | Con  | 26- | Es   |          | 06-Ty | 25- Isc  | :   | 4   | 0     | 2          | 0    | 6       |
| 1851  | 87    | 01-Nov-1928 | Fem  | 20-Feb- | Atrial     |   | Warfarin Sodium        | 21-Jun- |     |      | 03- | Es   |          |       | 01- An   |     | 2   | 0     | 2          | 1    | 5       |
| 1894  | 85    | 01-Jun-1931 | Fem  | 19-May- | Atrial     |   | Warfarin Sodium        | 28-Jul- |     |      |     |      |          |       |          |     | 0   | 0     | 2          | 1    | 3       |
| 1998  | 71    | 13-Dec-1944 | Fem  | 05-Nov- | Atrial     |   | Warfarin Sodium        | 04-Aug- |     |      |     |      |          |       |          |     | 0   | 0     | 1          | 1    | 2       |
| 2064  | 71    | 08-Sep-1944 | Male | 26-Jul- | Atrial     |   | Rivaroxaban Tablets 20 | 15-Aug- |     |      | 11- | Es   |          | 19-Ty | 01- An   |     | 3   | 0     | 1          | 0    | 4       |
| 2194  | 82    | 04-Jul-1934 | Fem  | 19-Feb- | Atrial     |   | Rivaroxaban Tablets 20 | 30-Aug- |     |      | 20- | Es   |          |       |          |     | 1   | 0     | 2          | 1    | 4       |
| 2319  | 92    | 25-Jan-1924 | Male | 24-Jan- | Atrial     |   | Aspirin Dispersible    | 16-Aug- |     |      | 06- | Es   |          | 16-Ty |          |     | 2   | 0     | 2          | 0    | 4       |
| 2598  | 67    | 06-Oct-1948 | Fem  | 12-Jan- | Atrial     |   | Rivaroxaban Tablets 20 | 31-Aug- |     |      |     |      |          |       | 17- Ac   |     | 1   | 0     | 1          | 1    | 3       |
| 2650  | 76    | 19-Jun-1940 | Male | 14-Nov- | Atrial     |   | Warfarin Sodium        | 30-Aug- |     |      |     |      |          | 16-Ty | 16- An   |     | 2   | 0     | 2          | 0    | 4       |
| 2793  | 86    | 27-Oct-1929 | Fem  | 06-Sep- | Paroxysmal |   |                        |         |     |      | 12- | Es   |          |       | 13- Isc  | :   | 2   | 0     | 2          | 1    | 5       |
| 3014  | 89    | 03-Feb-1927 | Fem  | 18-Jun- | Atrial     |   |                        |         | 22- | Con  |     |      |          | 17-Ty |          |     | 2   | 0     | 2          | 1    | 5       |
| 3021  | 91    | 20-Jun-1925 | Fem  | 01-Aug- | Atrial     |   | Warfarin Sodium        | 30-Aug- |     |      | 16- | Es   |          |       | 01- An   |     | 2   | 0     | 2          | 1    | 5       |
| 3329  | 73    | 23-Feb-1943 | Fem  | 25-Feb- | Atrial     |   | Warfarin Sodium        | 11-Jul- | 22- | Hea  | 01- | Es   | 06- Stro | 18-Ty |          |     | 4   | 1     | 1          | 1    | 7       |
| 4192  | 67    | 28-Feb-1949 | Male | 29-Jun- | Atrial     |   |                        |         |     |      |     |      |          |       | 10- An   |     | 1   | 0     | 1          | 0    | 2       |
| 4787  | 66    | 08-Apr-1950 | Male | 04-May- | Atrial     |   | Warfarin Sodium        | 11-Aug- |     |      |     |      |          | 27-Ty |          |     | 1   | 0     | 1          | 0    | 2       |
| 5248  | 82    | 17-Oct-1933 | Male | 11-Nov- | Atrial     |   | Warfarin Sodium        | 04-Aug- | 11- | Con  |     |      |          | 24·Ty |          |     | 2   | 0     | 2          | 0    | 4       |
| V     |       |             |      |         |            |   |                        |         |     |      |     | -    |          |       |          |     |     | -     |            | -    | -       |

| Name                                                                      | Patient Count | %  | Last Run    |
|---------------------------------------------------------------------------|---------------|----|-------------|
| 1a. Oral antipsychotic prescription to patients >75                       | 3             | 1% | 09-Sep-2016 |
| 1b. Oral antipsychotic prescription to patients >75 with dementia diagn   | 0             | 0% | 09-Sep-2016 |
| 2. Oral NSAID to >65 years and currently on diuretic and ACE inhibitor    | 17            | 1% | 09-Sep-2016 |
| 3. Oral NSAID to >75 without gastroprotection                             | 5             | 1% | 09-Sep-2016 |
| 4. Oral NSAID to >65 on aspirin or clopidogrel without gastroprotection   | 2             | 1% | 09-Sep-2016 |
| 5. Oral NSAID to pts on anticoagulant without gastroprotection            | 1             | 1% | 09-Sep-2016 |
| 6. Aspirin or clopidogrel to pt on oral anticoagulant without gastroprote | 1             | 1% | 09-Sep-2016 |
|                                                                           |               |    |             |
|                                                                           |               |    |             |

| Name                                                                       | Patient Count | %  | Last Run    |
|----------------------------------------------------------------------------|---------------|----|-------------|
| 🔑 1. Amiodarone with no LFT or TSH in past 9m                              | 0             | 0% | 09-Sep-2016 |
| 🔑 2. Co-prescription of lithium with thiazide diuretic                     | 0             | 0% | 09-Sep-2016 |
| 🔑 3. Co-prescription of verapamil and beta blocker                         | 0             | 0% | 09-Sep-2016 |
| 🔑 4. Diltiazem or verapamil prescribed in past 6m to pt with heart failure | 3             | 1% | 09-Sep-2016 |
| 5. Metformin with no creatinine done in last year                          | 10            | 1% | 09-Sep-2016 |
| 6. Methotrexate and no FBC in previous 3m                                  | 4             | 1% | 09-Sep-2016 |
| 7. Patients on ACE I or ARBs and no U&Es in past 15m                       | 96            | 1% | 09-Sep-2016 |
| 8. Patients over 75 yrs on loop diuretics with no U&Es done in past 15m    | 2             | 1% | 09-Sep-2016 |
|                                                                            |               |    |             |

| Name                                                                      | Patient Count | %  | Last Run    |
|---------------------------------------------------------------------------|---------------|----|-------------|
| 1a. Oral antipsychotic prescription to patients >75                       | 3             | 1% | 09-Sep-2016 |
| 1b. Oral antipsychotic prescription to patients >75 with dementia diagn   | 0             | 0% | 09-Sep-2016 |
| 2. Oral NSAID to >65 years and currently on diuretic and ACE inhibitor    | 17            | 1% | 09-Sep-2016 |
| 3. Oral NSAID to >75 without gastroprotection                             | 5             | 1% | 09-Sep-2016 |
| 4. Oral NSAID to >65 on aspirin or clopidogrel without gastroprotection   | 2             | 1% | 09-Sep-2016 |
| 5. Oral NSAID to pts on anticoagulant without gastroprotection            | 1             | 1% | 09-Sep-2016 |
| 6. Aspirin or clopidogrel to pt on oral anticoagulant without gastroprote | 1             | 1% | 09-Sep-2016 |
|                                                                           |               |    |             |
|                                                                           |               |    |             |

#### Other searches

- Patient alerts plus text
- KIS by GP
- Referrals by GP
- Patient deaths with cancer / chronic conditions / ePCS